## **ÇEREZ POLİTİKASI**

Etik Gayrimenkul Değerleme ve Danışmanlık AŞ'nin ("**Şirket**") 6698 sayılı Kişisel Verilerin Korunması Kanunu ("**Kanun**") kapsamında veri sorumlusu sıfatını haiz olarak, kişisel verilerin işlenmesinde hukuka uygunluk, dürüstlük ve şeffaflık ilkeleri çerçevesinde gerçekleştirdiği faaliyetleriyle, Kanun'a uyum ile ilgili sorumluluklarının farkındadır. Bu sorumluluklarının uzantısı olarak hazırlanmış işbu çerez politikasında, www.etikgd.com adresindeki internet sitemizi ziyaretiniz esnasında kullanılan çerezlere ilişkin bilgilendirmeler yer almaktadır.

Kişisel veriler ile ilgili şirket politikamıza, ilgili kişi grubuna göre işlenen verilere, işleme ve aktarım amaçlarına ilişkin detaylı açıklamalara Kişisel Verilerin İşlenmesi ve Korunması Politikası sekmesinden ulaşabilirsiniz.

## **1. Çerez Nedir?**

Çerez (cookie), web sitemizi ziyaretiniz esnasında, cihazınıza kaydedilen küçük boyutlu metin dosyalarına denilmektedir. Çerezler kullanmış olduğunuz web tarayıcıya göre sitemizi daha verimli kullanmanızı sağlarlar ve kişiselleşmiş hizmetler sunarlar.

## **2. Çerez Türleri ve Kullanım Amaçları ve Türleri**

İnternet sitemizden en verimli şekilde faydalanabilmeniz ve kullanıcı deneyiminizi geliştirebilmek için çerez kullanıyoruz.

İnternet Sitemizde çerez kullanılmasının başlıca amaçları aşağıda sıralanmaktadır:

- ➢ İnternet sitesinin işlevselliğini ve performansını arttırmak yoluyla sizlere sunulan hizmetleri geliştirmek,
- ➢ İnternet Sitesini iyileştirmek ve İnternet Sitesi üzerinden yeni özellikler sunmak ve sunulan özellikleri sizlerin tercihlerine göre kişiselleştirmek;
- ➢ İnternet Sitesinin, sizin ve Şirketimizin hukuki ve ticari güvenliğinin teminini sağlamak.

İnternet sitemizde aşağıda belirtilen çerez türleri kullanılmaktadır.

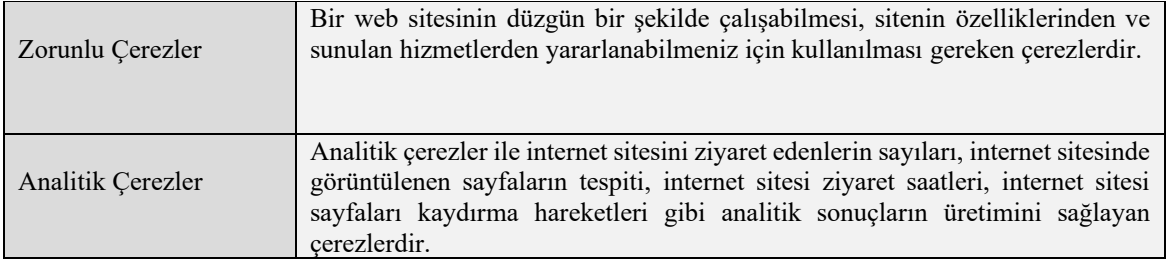

## **3. Çerezleri Kontrol Etme ve Silme**

Cihazınızda bulunan çerezleri silebilir, çerezlerin kaydedilmesini engelleyebilirsiniz. Her tarayıcının çerez yönetimi farklı olduğundan, kullandığınız tarayıcının yardım menüsünü inceleyebilirsiniz. Aşağıda sık kullanılan tarayıcıların bilgilendirme linkleri paylaşılmıştır.

Tarayıcılarınızda çerezleri engellemek için aşağıdaki linkleri kullanabilirsiniz:

GoogleChrome: https://support.google.com/chrome/answer/95647?co=GENIE.Platform%3DDesktop&hl=tr

Mozilla: https://support.mozilla.org/tr/kb/%C3%87erezleri%20engellemek

Internet Explorer: https://support.microsoft.com/tr-tr/help/17442/windows-internet-explorer-delete-managecookies

Safari: Telefonunuzun "Ayarlar" bölümünden "safari" sekmesini seçip, "Gizlilik ve Güvenlik" Bölümünden tüm çerez yönetiminizi sağlayabilirsiniz.

Daha detaylı bilgi için, tercih ettiğiniz internet tarayıcısı ayarlar sekmesinden, gizlilik ve güvenlik ayarlarını kontrol edebilirsiniz.